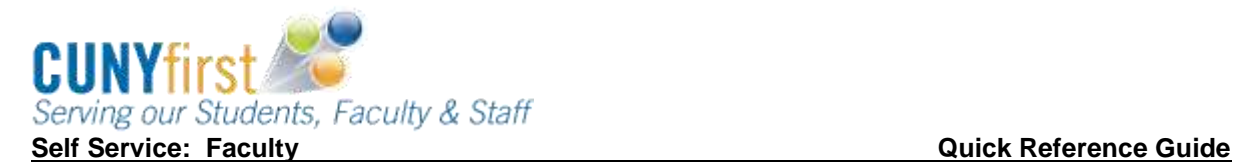

## **Claim your CUNYfirst Account**

In order to utilize CUNYfirst, student must activate or claim their account first through the identity Management System (IMS).

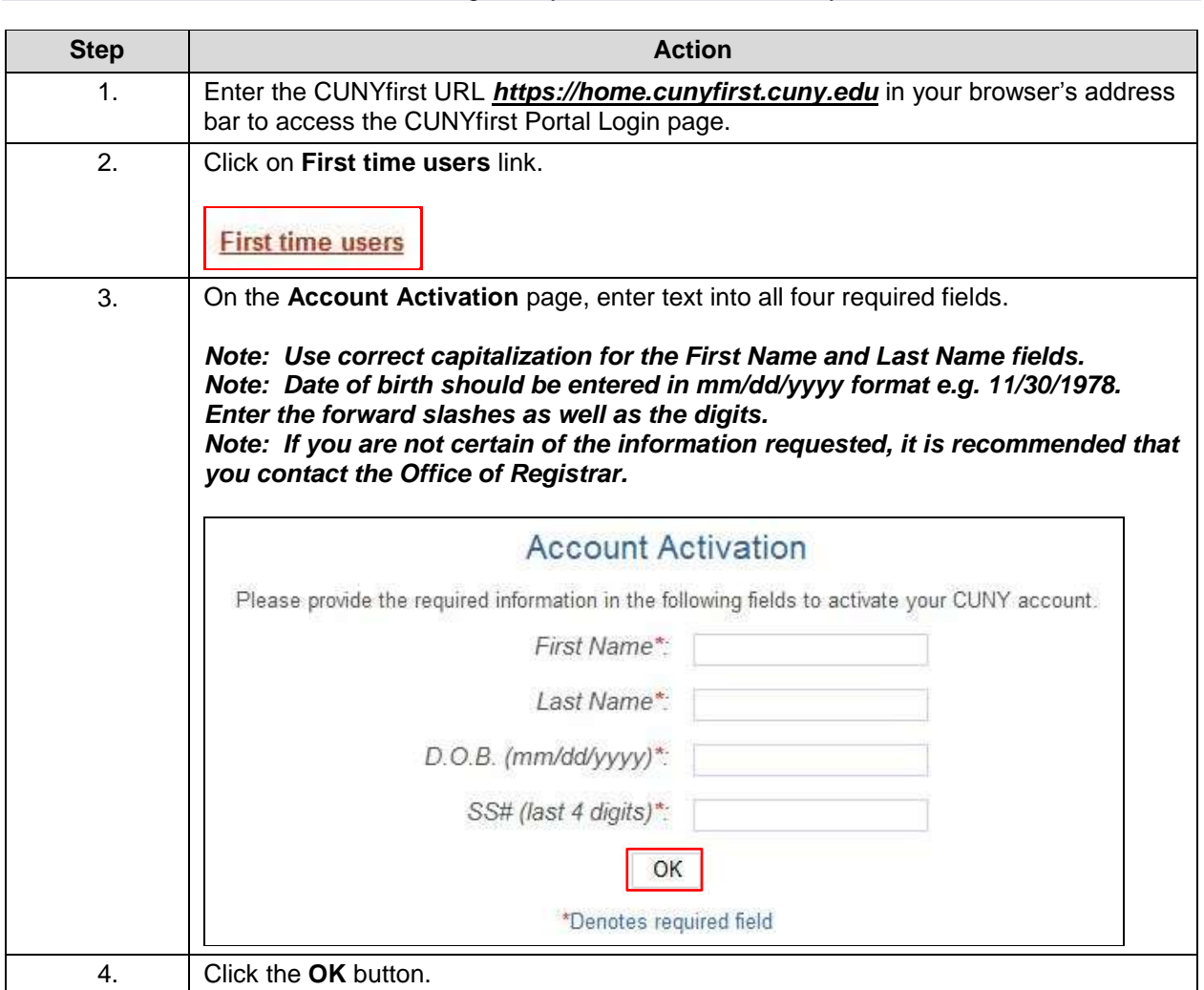

## Note: Parts of images may be obscured for security reasons.

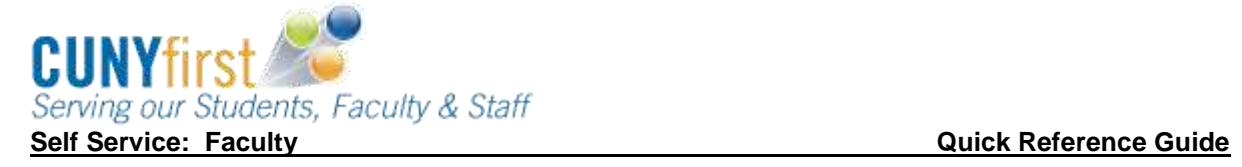

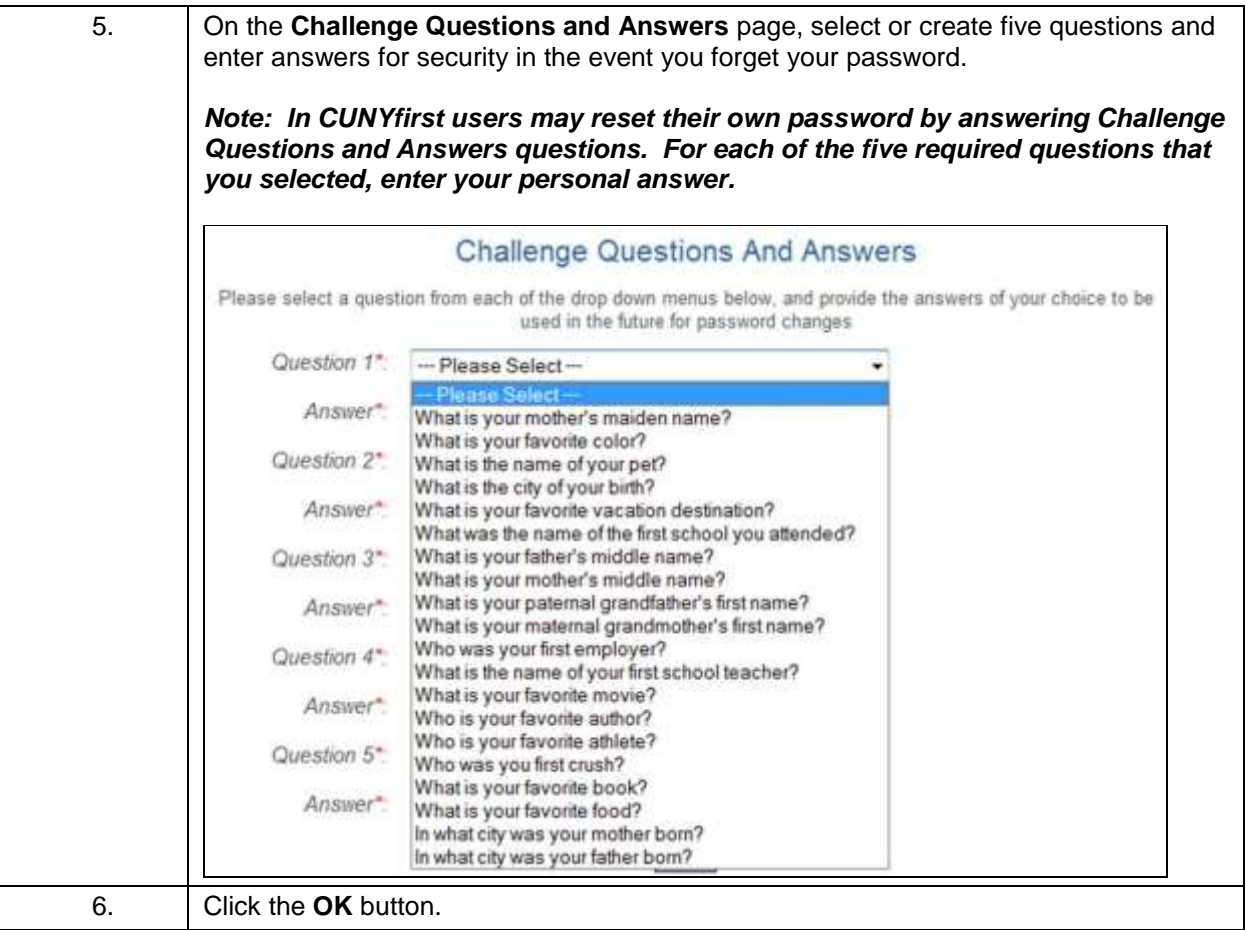

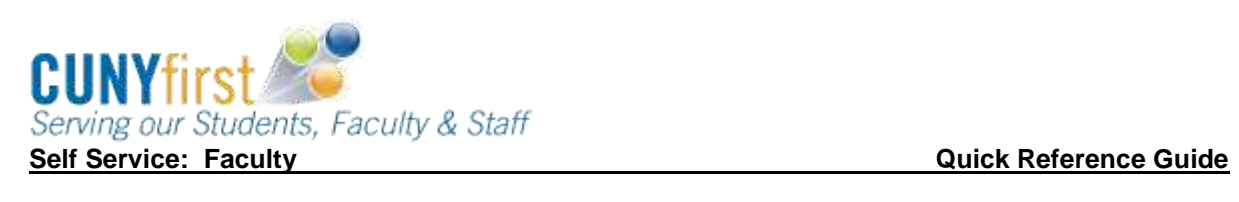

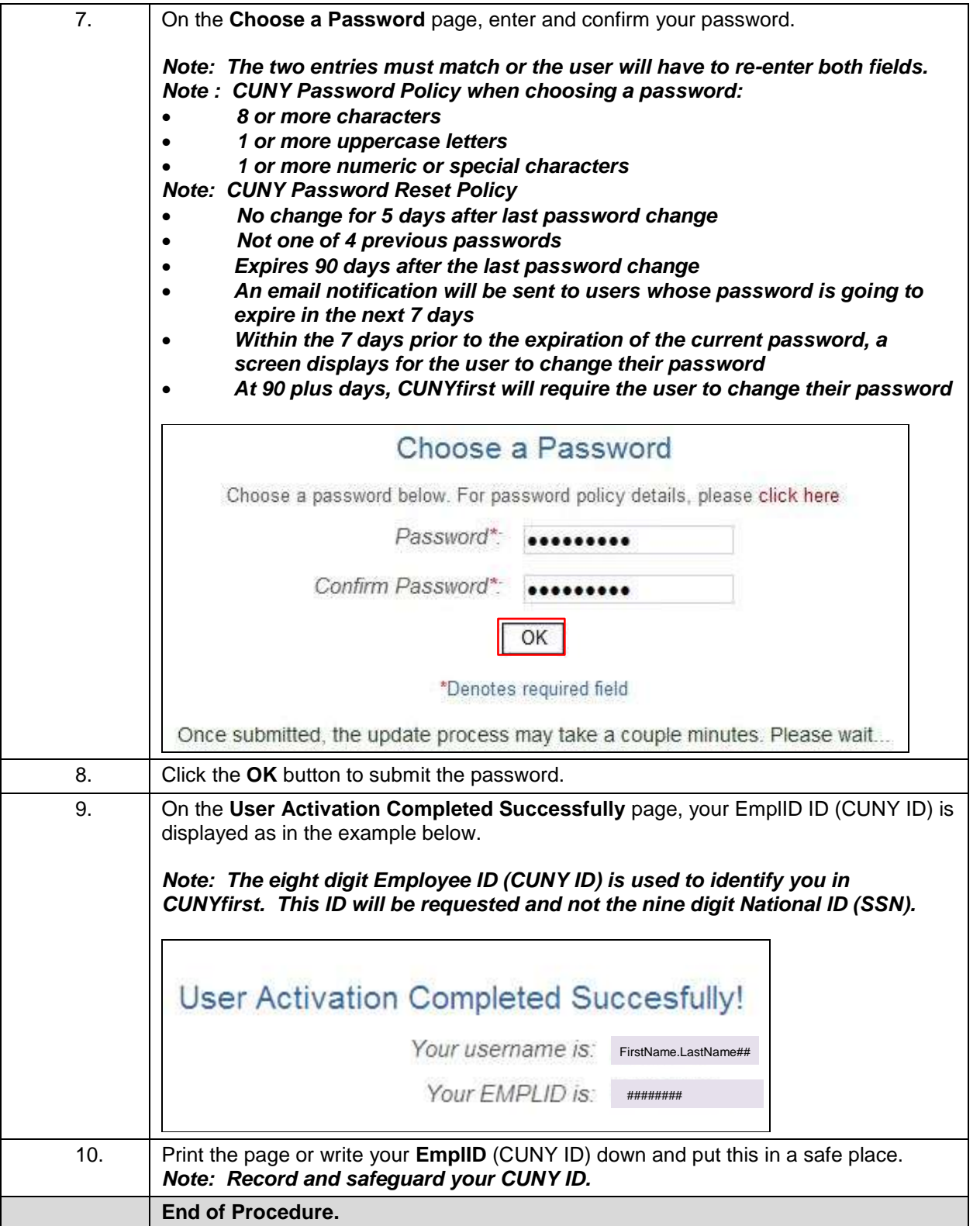